The Wayback Machine - https://web.archive.org/web/19991128174145/http://www.bioteq.nl:80/manfaq/manu…

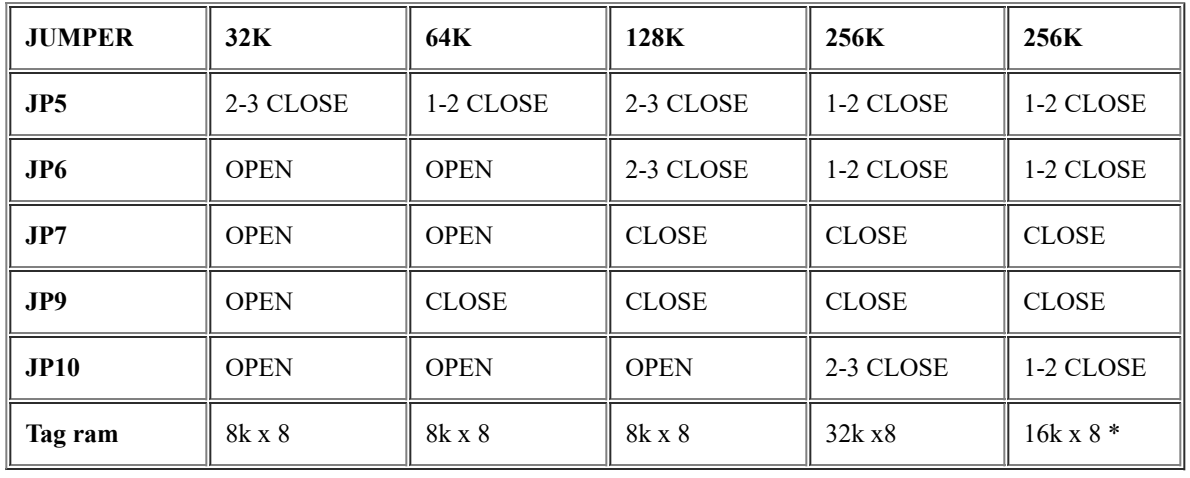

# **MB-14XXUCV**

\* The main board can support TAG RAM:16k x 8 on condition the title on board is "MB-1433/50UVC-A"

PCB VER:1.1"Or later.

## **JP 3 Clear BIOS Password**

POWER OFF --> JP3 CLOSED --> POWER ON --> AFTER MEM COUNT, POWER OFF

--> JP3 OPEN --> POWER ON --> RESET YOUR DESIRED PASSWORD.

## **JP 8 For external battery : Take off JP8 , Connect on PIN 1 and 4 a 6 Volt External Battery**

 $1=+$ 

 $4=$ 

Function 2 : CMOS DISCHARGE

2-3 Closed : To maintain setup and extended setup data in CMOS for normal funtion.

3-4 Closed : To clear CMOS setup memory, if there has been any inappropriate operation incurring the system is failure.

#### **JP 11 Power Good Select.**

1-2 Closed : For power supply power good

2-3 Closed : For on board power good signal.

#### **JP 12 Cpu Type Select.**

#### 9/19/22, 3:31 PM ucv

1-2 Closed : One CPU on board(PQFP ot PGA)

203 Closed : Two CPU's on board (enable PGA and Disable PQFP)

# **JP 14 Monitor Type Select**

1-2 closed : MONO

2-3 closed : COLOR

# **Jp16,Jp17 CPU Type Select ( See Below)**

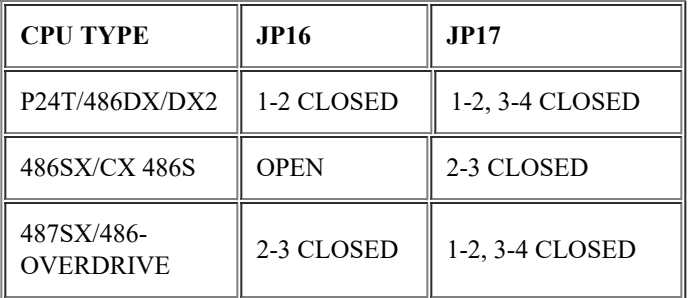

# JP34: OPEN, FOR CYRIX CX486DX CPU

# JP34: CLOSE, FOR CYRIX CX486DX2 CPU

(PCB MB-1433UCV-D VER.X PROVIDES JP 34

# **JP 19 Vesa Bus Adress Sync/Acync Select**

- 1-2 Closed : Asynchronous Mode ( For CPU speed 40/50 Mhz Only)
- 2-3 Closed : Synchonous Mode

# **JP 20 Vesa Bus Data Sync/Async Select**

- 1-2 Closed : Synchonous Mode
- 2-3 Closed : Asynchonous Mode

# **Jp21,JP22,JP23,JP27 CPU Clock Select ( See table Below)**

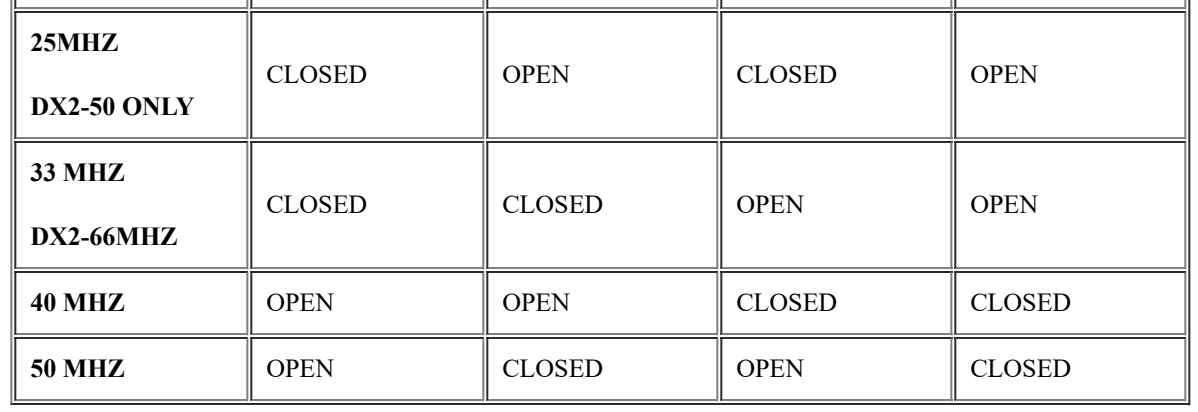

#### **JP 25 Vesa Bus(SLOTV2) Clock Select**

- 1-2 Closed : Synchronous mode
- 2-3 Closed : Asynchronous mode

#### **JP26 Vesa Bus(SLOTV1) Clock Select**

- 1-2 Closed : Synchronous mode
- 2-3 Closed : Asynchronous mode

## **JP28 Add-On Card Select**

- 1-2 Closed : Normal operation
- 2-3 Closed : Weitek Power 9000 VGA card

#### **JP29 Vesa Bus(SLOTV3) Clock Select**

- 1-2 Closed : Synchronous mode
- 2-3 Closed : Asynchronous mode

#### **JP 30 Vesa Bus(SLOTV2 & SLOTV3) Clock Select**

- 1-2 Closed : Synchronous Mode (NOTE : JP25 Must Be Open)
- 2-3 Closed : Asynchronous mode

9/19/22, 3:31 PM ucv